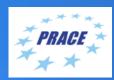

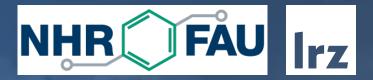

## Cache Analysis with Callgrind

Code Optimization Workshop | 28 June 2022 | Josef Weidendorfer

# Focus: CPU Cache Simulation using a Simple Machine Model

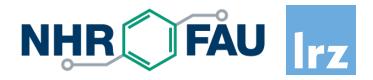

Why simulation? (in contrast to real measurement)

- Reproducability
- No influence of tool on results
- Allows to collect information not possible with real hardware
- No special permissions needed / cannot crash machine

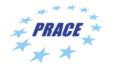

# Focus: CPU Cache Simulation using a Simple Machine Model

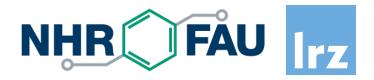

Why a simple machine model?

- easier to understand
- still captures most problems
- faster simulation

### A sophisticated model includes

- All pipeline stages, Out-of-Order scheduling, speculation, instr. troughput & latency
- All cache layers, coherency protocol, replacement, memory parallelism, contention, hardware prefetching, exact interleaving of accesses from cores

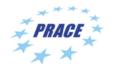

# Focus: CPU Cache Simulation using a Simple Machine Model

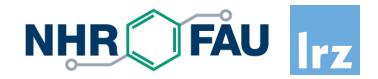

Why a simple cache model?

- Bottlenecks in the memory hierarchy often dominate anything else
  - You should first check this with real measurements
- Qualitative results still useful for cache optimizations

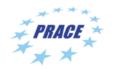

### Outline

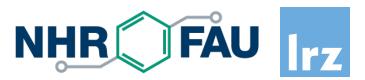

- Background
- Callgrind and {Q,K}Cachegrind
  - Measurement
  - Visualization
- Hands-On
  - Example: N-Body / Cache Use

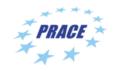

### Cache Exploitation is Important

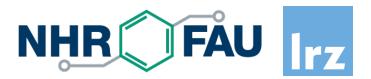

"Memory Wall"

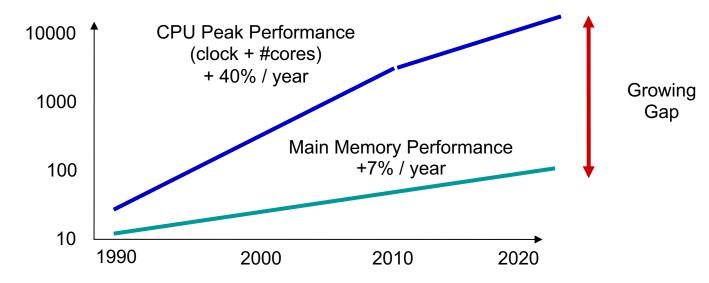

Access latencies to local memory on modern x86 processors ~ 200 cycles
→ AVX512 can do 200 \* 8 (vector) \* 4 (2 FMA units) = 6400 DP-FLOPs / access

Caches do their Job transparently...

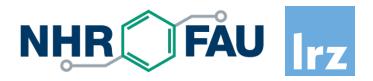

Caches work because programs expose access locality

• Temporal (hold recently used data) / Spatial (work on blocks of memory)

The "Principle of Locality" is not enough... → "Cache optimization"

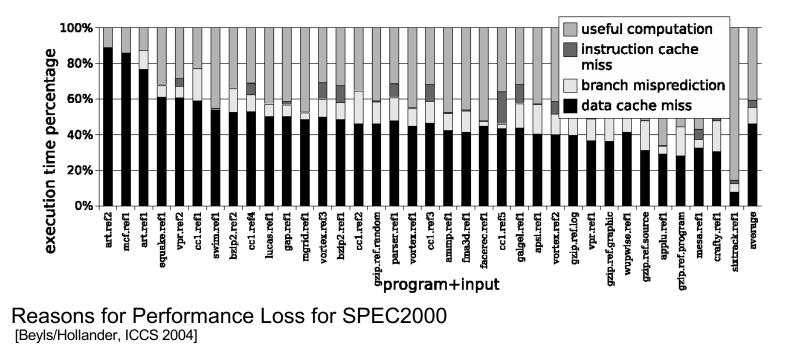

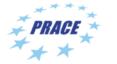

### Cache Optimization on Parallel Code

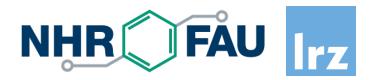

- Analyze sequential code phases
  - Optimization of sequential phases always improves runtime
  - No need to strip down to sequential program
- Influences of threads/tasks on cache exploitation
  - On multi-core: all cores share bandwidth to main memory
  - Use of shared caches: cores compete for space vs. cores prefetch for each other
  - Slowdown because of "false sharing"
    - not easy to measure with hardware performance counters

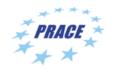

### Going Sequential ...

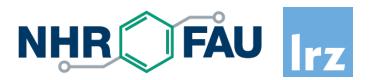

- Sequential performance bottlenecks
  - Logical errors (unneeded/redundant function calls)
  - Bad algorithm (high complexity or huge "constant factor")
  - Bad exploitation of available resources (caches, vector units, pipelining,...)
- How to improve sequential performance
  - Use tuned libraries where available
  - Check for above obstacles → by use of analysis tools

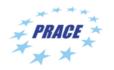

### (Sequential) Performance Analysis Tools

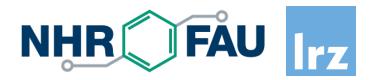

- Count occurrences of events
  - Resource exploitation is related to events
  - SW-related: function call, OS scheduling, ...
  - HW-related: FLOP executed, memory access, cache miss, time spent for an activity (like running an instruction)
- Relate events to source code
  - Find code regions where most time is spent
  - Check for improvement after changes
  - "Profile data": histogram of events happening at given code positions
  - Inclusive vs. Exclusive cost

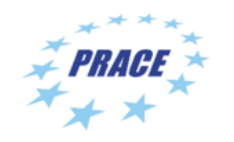

### How to measure Events

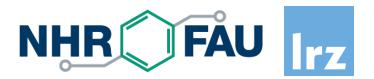

- Target: real hardware
  - Needs sensors for interesting events
  - For low overhead: hardware support for event counting
  - May be difficult to understand because of unknown micro-architecture, overlapping and asynchronous execution
- Target: machine model
  - Events generated by a simulation of a (simplified) hardware model
  - No measurement overhead: allows for sophisticated online processing
  - Simple models make it easier to understand the problem and to think about solutions
- Both methods (real vs. model) have advantages & disadvantages, but reality matters in the end

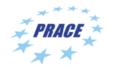

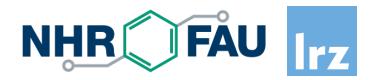

Latency

- Exploit (fast) cache: improve locality of data
- Allow hardware to prefetch data (use access patterns which are easy to predict)
- Memory controller on chip (standard today) be aware of NUMA

Bandwidth

- Share data in caches among cores
- Keep working set in cache (temporal locality)
- Use good data layout (spatial locality)
- If memory accesses are unavoidable
  - Predictable access pattern (stream/strided) → exploit HW prefetcher
  - Memory affinity
  - Avoid data dependencies (linked list traversals)

### **Optimization 1: Reduce Number of Accesses**

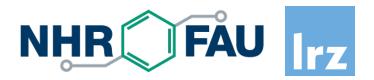

- Use large data types (may be done by compiler)
  - Vectors instead of bytes
- 1 cache line = 1 access: use full cache lines
  - Alignment: crossing cache line gives two accesses
- (redundant) Calculation instead of memory access
- Avoid unneeded writes
  - Check if a variable already has given value before writing
  - "Write-allocate" effect: higher bandwidth than expected

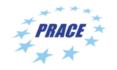

### **Optimization 2: Reorder Accesses**

- If possible, do sequential accesses (in inner loop level)
  - Exploit full cache line
  - Trigger hardware prefetcher (small sequential accesses reduce accuracy of HW prefetcher)
- Blocking: reuse data as much as possible
  - Instead of multiple large sweeps over large buffer, split up into multiple small sweeps over buffer parts
  - Useful in 1d, 2d, 3d, ...
  - Recursive (multi-level) blocking: "cache-oblivious": best use of multiple cache levels at once!
  - Multi-core: consecutive iterations on cores with shared cache

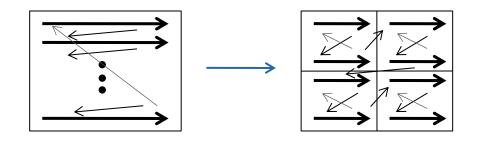

### **Optimization 3: Improve Data Layout**

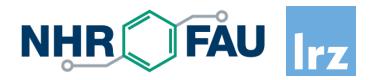

- Group data with same access frequency and access type (read vs. write)
  - Use every byte of a fetched cache line (unused data is wasted space + bandwidth)
  - AoS-to-SoA
- Reorder data in memory according to traversal order in program
- Avoid power-of-2 strides: may produce conflict misses
  - By padding

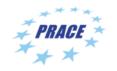

### Callgrind: Cache Simulation with Call-Graph Capturing

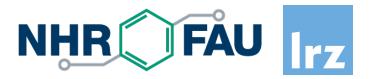

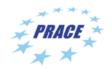

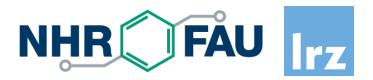

### Based on Valgrind

- Runtime instrumentation infrastructure (no recompilation needed)
- Dynamic binary translation of user-level processes
- Linux/AIX/OS X on x86, x86-64, PPC32/64, ARM/ARM64, MIPS
- Open source (GPL), www.valgrind.org
- Includes correctness checking & profiling tools
  - "memcheck": accessibility/validity of memory accesses
  - "helgrind" / "drd": race detection on multithreaded code
  - "cachegrind"/"callgrind": cache & branch prediction simulation
  - "massif": memory profiling

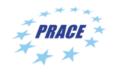

### **Callgrind: Basic Features**

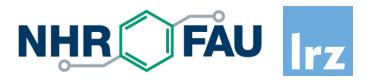

Part of Valgrind (Open Source, GPL)

- Callgrind vs. Cachegrind
  - Dynamic call graph
  - Simulator extensions
  - More control
- Measurement
  - Profiling via machine simulation (simple cache model)
  - Instruments memory accesses to feed cache simulator
  - · Hook into call/return instructions, thread switches, signal handlers
  - Instruments (conditional) jumps for CFG inside of functions
- Presentation of results: callgrind\_annotate / {Q,K}Cachegrind

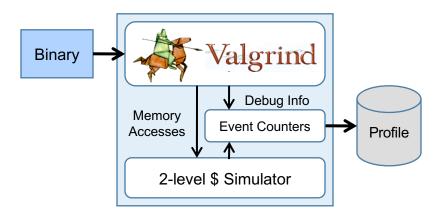

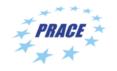

### Simulation vs. Real Measurement

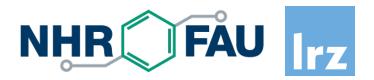

Usage of Valgrind

- Driven only by user-level instructions of one process
- Slowdown (call-graph tracing: 15-20x, + cache simulation: 40-60x)
  - "fast-forward mode": 2-3x
- Serializes threads
- Detailed observation
- Does not need root access / can not crash machine

Cache model

- "Not reality": synchronous 2-level inclusive cache hierarchy (size/associativity taken from real machine, always including LLC)
- Reproducible results independent on real machine load
- Derived optimizations applicable for most architectures

Callgrinds Cache Model vs. Xeon

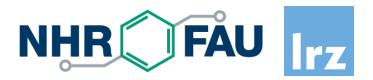

Callgrind

- Parameters: size, line size, associativity
- L1 / LLC, inclusive, LRU, shared among threads
- Write back vs. write through does not matter for hit/miss counts
- Optional stream prefetcher

CoolMUC2 node: 2x Intel Xeon (Haswell, each 14 cores, 18 MB L3)

- private L1 (D/I a 32kB) + L2 (256 kB) per core
- L1/L2 strictly inclusive to L3, L3 shared

Callgrind only simulates 2 levels (L1+LLC) → LLC hit count higher

Assume all threads work on separate data: can specify LLC size = 18 / 14 MB

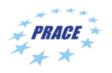

### **Callgrind: Advanced Features**

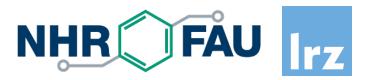

- Interactive control (backtrace, dump command, ...)
- "Fast forward"-mode to quickly get at interesting code phases
- Application control via "client requests" (start/stop, dump)

Optional

- Best-case simulation of simple stream prefetcher
- Byte-wise usage of cache lines before eviction
- Branch prediction
- Dynamic context in function names (call chain/recursion depth)
- Wallclock time spent in system calls (useful for MPI)

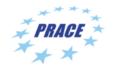

### Byte-wise Cacheline Usage

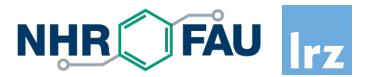

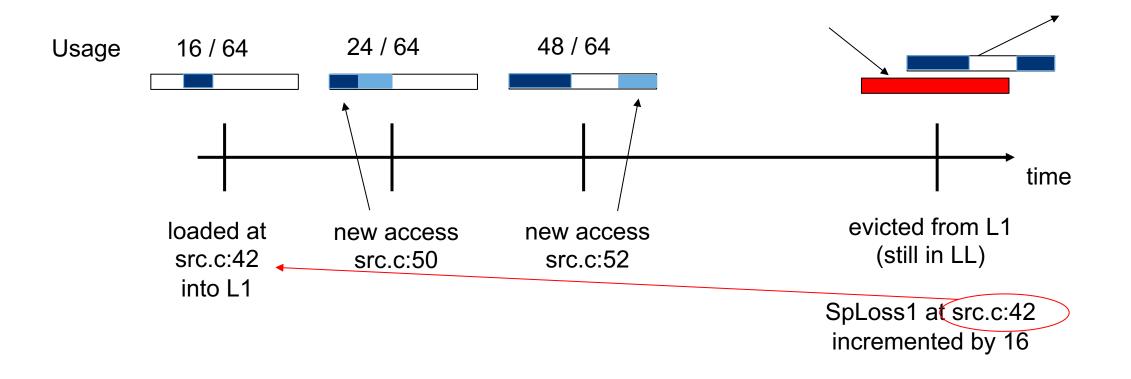

- Why "Loss" events? Higher Numbers should point at larger bottlenecks (here: 16B lost)
- Why attribution to line loading the cacheline? No variable to attach "Loss" to, still understandable

### **Callgrind Cheat-Sheet**

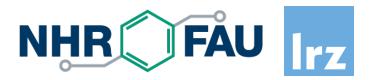

- "valgrind –tool=callgrind [callgrind options] <yourprogram> [args]"
- Cache simulator: "--cache-sim=yes"
- Specify cache sizes: "--L1/I1/LL=<size>,<assoc>,<linesize>"
- Branch prediction simulation: "--branch-sim=yes"
- Enable for machine code annotation: "--dump-instr=yes"
- Start in "fast-forward": "--instr-atstart=yes"
  - Switch on event collection: "callgrind\_control –i on"
- Spontaneous dump: "callgrind\_control –d [dump identification]"
- Current backtrace of threads (interactive): "callgrind\_control –b"
- Separate output per thread: "--separate-threads=yes"
- Jump-profiling in functions (CFG): "--collect-jumps=yes"
- Time in system calls: "--collect-systime=yes"
- Byte-wise usage within cache lines: "--cacheuse=yes"

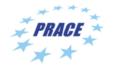

### {Q,K}Cachegrind: Graphical Browser for Profile Visualization

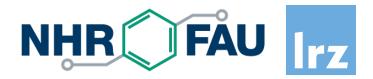

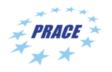

### Features

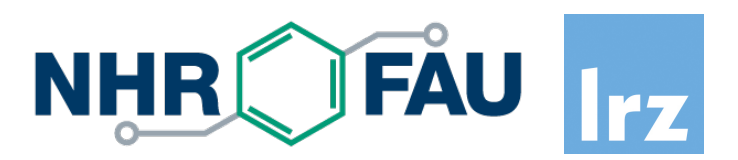

Open source, GPL, kcachegrind.github.io

- https://github.com/KDE/kcachegrind
- includes pure Qt version, able to run on Linux / OS-X / Windows

Visualization of

- Call relationship of functions (callers, callees, call graph)
- Exclusive/Inclusive cost metrics of functions
  - Grouping according to ELF object / source file / C++ class
- Source/assembly annotation: costs + CFG
- Arbitrary events counts + specification of derived events

Callgrind support: file format, events of cache model

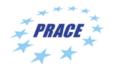

### Usage

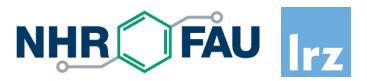

qcachegrind callgrind.out.<pid>

- Left: "Dockables"
  - list of function groups groups according to
    - library (ELF object)
    - source
    - class (C++)
  - list of functions with
    - inclusive
    - exclusive costs

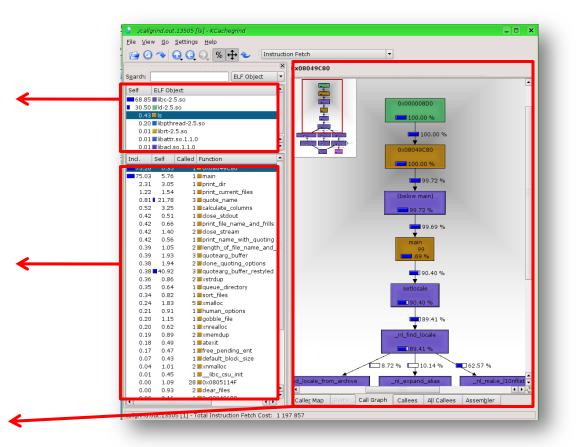

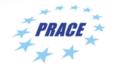

### Visualization panes for selected function

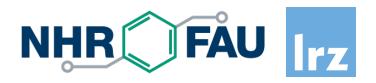

- List of event types
- List of callers/callees

| Types                                                                                                    | <u>C</u> allers                                                                                                    | <u>A</u> ll Caller                                                                                                    | s S <u>o</u>                                                                                                    | urce                                                                                                    | Ca                                                                        | llee <u>M</u> ap                                                            |         |       |       |
|----------------------------------------------------------------------------------------------------|----------------------------------------------------------------------------------------------------|----------------------------------------------------------------------------------------------------|----------------------------------------------------------------------------------------------------|----------------------------------------------------------------------------------------------------|---------------------------------------------------------------------------|-----------------------------------------------------------------------------|---------|-------|-------|
| Event Ty                                                                                                    | pe                                                                                                    | Incl.                                                                                                    | Self                                                                                                    | Short                                                                                                    |                                                                           | Formula                                                                     |         |       |       |
| Instructio                                                                                                    | on Fetch                                                                                                    | 75.03                                                                                                    | 0.02                                                                                                    |                                                                                                    | Ir                                                                        |                                                                             |         |       |       |
| Data Rea                                                                                                    | nd Access                                                                                                    | 72.31                                                                                                    | 0.02                                                                                                    | 2 C                                                                                                    | )r                                                                        |                                                                             |         |       |       |
| Data Wri                                                                                                    | te Access                                                                                                    | 73.02                                                                                                    | 0.07                                                                                                    | ' Di                                                                                                    | w                                                                         |                                                                             |         |       |       |
| L1 Instr.                                                                                                    | Fetch Miss                                                                                                    | 58.47                                                                                                    | 2.43                                                                                                    | I In                                                                                                    | ۱r                                                                        |                                                                             |         |       |       |
|                                                                                                    | Read Miss                                                                                                    |                                                                                                    | 0.22                                                                                                    | 2 D1m                                                                                                    | ٦r                                                                        |                                                                             |         |       |       |
|                                                                                                    | Write Miss                                                                                                    |                                                                                                    | 1.19                                                                                                    | 01m                                                                                                    | w                                                                         |                                                                             |         |       |       |
| L2 Instr.                                                                                                    | Fetch Miss                                                                                                    | <b>54.75</b>                                                                                                    | 2.53                                                                                                    | I2m                                                                                                    | ۱r                                                                        |                                                                             |         |       |       |
|                                                                                                    | Read Miss                                                                                                    |                                                                                                    |                                                                                                    | ) D2m                                                                                                    | ۱r                                                                        |                                                                             |         |       |       |
|                                                                                                    | Write Miss                                                                                                    |                                                                                                    |                                                                                                    | 2 D2m                                                                                                    |                                                                           |                                                                             |         |       |       |
| L1 Miss S                                                                                                    |                                                                                                    | 52.65                                                                                                    |                                                                                                    |                                                                                                    |                                                                           | I1mr + D:                                                                   |         |       |       |
| L2 Miss S                                                                                                    |                                                                                                    | 44.93                                                                                                    |                                                                                                    |                                                                                                    |                                                                           | I2mr + D2                                                                   |         |       |       |
| Cycle Est                                                                                                    | imation                                                                                                    | 67.05                                                                                                    | 0.30                                                                                                    | ) CEs                                                                                                    | st =                                                                      | Ir + 10 L1                                                                  | lm + 10 | 0 L2m |       |
|                                                                                                    |                                                                                                    |                                                                                                    |                                                                                                    |                                                                                                    |                                                                           |                                                                             |         |       |       |
| Ir                                                                                                    | Count C                                                                                                    | allee                                                                                                    |                                                                                                    |                                                                                                    |                                                                           |                                                                             |         |       | <br>[ |
| Ir<br>90.68                                                                                                    |                                                                                                    | Callee                                                                                                    | (libc-2.                                                                                                    | 5.so: se                                                                                                    | etloo                                                                     | cale.c)                                                                     |         |       | <br>  |
|                                                                                                    | 3 1                                                                                                    |                                                                                                    |                                                                                                    |                                                                                                    | etloc                                                                     | cale.c)                                                                     |         |       | <br>  |
| 90.68                                                                                                    |                                                                                                    | setlocale                                                                                                    | (ls: ls.c)                                                                                                    |                                                                                                    | etloc                                                                     | cale.c)                                                                     |         |       | <br>  |
| 90.68                                                                                                    |                                                                                                    | setlocale<br>print_dir                                                                                                    | (ls: ls.c)<br>2.5.so:                                                                                                    | exit.c)                                                                                                    |                                                                           |                                                                             |         |       | <br>  |
| 90.68<br>3.08<br>1.95<br>1.78<br>0.53                                                                                         | 3 1<br>3 1<br>5 1<br>8 8                                                                                                    | setlocale<br>print_dir<br>lexit (libc-<br>_dl_runtii<br>clone_qu                                                                                                    | (ls: ls.c)<br>2.5.so:<br>me_res<br>oting_o                                                                                                    | exit.c)<br>olve (Id<br>ptions                                                                                                    | -2.5<br>(ls:                                                              | i.so)<br>quotearg.                                                          | c)      |       | <br>  |
| 90.68<br>3.08<br>1.95<br>1.78<br>0.55                                                                                         | 3 1<br>3 1<br>5 1<br>8 8<br>1 2<br>7 5                                                                                                    | lsetlocale<br> print_dir<br> exit (libc-<br> _dl_runtir<br> done_qu<br> getenv (li                                                                                                    | (ls: ls.c)<br>2.5.so:<br>me_res<br>oting_o<br>ibc-2.5.                                                                                                    | exit.c)<br>olve (Id<br>ptions<br>so: get                                                                                                    | -2.5<br>(ls:<br>env.                                                      | i.so)<br>quotearg.                                                          | c)      |       | <br>  |
| 90.68<br>3.08<br>1.95<br>1.78<br>0.53<br>0.47<br>0.47                                                                         | 3 1<br>3 1<br>5 1<br>3 8<br>4 2<br>7 5<br>5 1                                                                                                    | Isetlocale<br> print_dir<br> exit (libc-<br> _dl_runtir<br> done_qu<br> getenv (li<br> queue_di                                                                                                    | (ls: ls.c)<br>2.5.so:<br>me_res<br>oting_o<br>ibc-2.5.s<br>rectory                                                                                                    | exit.c)<br>olve (Id<br>ptions<br>so: get<br>(Is: Is.c                                                                                                    | -2.5<br>(Is:<br>env.<br>c)                                                | i.so)<br>quotearg.<br>.c)                                                   | c)      |       |       |
| 90.68<br>3.08<br>1.95<br>1.78<br>0.55<br>0.45<br>0.46<br>0.28                                                                 | 3 1<br>3 1<br>5 1<br>3 8<br>4 2<br>7 5<br>5 1<br>3 1                                                                                                    | setlocale<br> print_dir<br> exit (libc-<br> _dl_runtir<br> clone_qu<br> getenv (li<br> queue_di<br> human_o                                                                                                    | (ls: ls.c)<br>2.5.so:<br>me_res<br>oting_o<br>ibc-2.5.:<br>irectory<br>ptions (                                                                                              | exit.c)<br>olve (Id<br>ptions<br>so: get<br>(Is: Is.c                                                                                                    | -2.5<br>(Is:<br>env.<br>c)                                                | i.so)<br>quotearg.<br>.c)                                                   | c)      |       |       |
| 90.68<br>3.08<br>1.95<br>1.78<br>0.55<br>0.45<br>0.45<br>0.46<br>0.28<br>0.28                                                 | 8 1<br>8 1<br>5 1<br>8 8<br>1 2<br>7 5<br>5 1<br>8 1<br>5 1<br>1 5<br>1 1<br>5 1                                                                                                    | setlocale<br> print_dir<br> exit (libc-<br> _dl_runtir<br> done_qu<br> getenv (li<br> queue_di<br> human_o<br> atexit (ls)                                                                                              | (ls: ls.c)<br>2.5.so:<br>me_res<br>oting_o<br>ibc-2.5.s<br>rectory<br>ptions (                                                                                               | exit.c)<br>olve (ld<br>ptions<br>so: get<br>(ls: ls.c<br>(ls: hun                                                                                                    | -2.5<br>(ls:<br>env.<br>c)<br>nan.                                        | i.so)<br>quotearg.<br>.c)                                                   | c)      |       |       |
| 90.68<br>3.08<br>1.95<br>1.78<br>0.55<br>0.45<br>0.46<br>0.28<br>0.25<br>0.25                                                 | 8 1   3 1   5 1   3 8   4 2   5 1   3 1   5 1   3 1   5 1   3 1   5 1   3 1                                                                                                    | Isetlocale<br>Iprint_dir I<br>Iexit (libc-<br>I_dl_runtir<br>Idone_qu<br>Igetenv (li<br>Iqueue_di<br>Ihuman_o<br>Iatexit (Is)                                                                                           | (Is: Is.c)<br>2.5.so:<br>me_res<br>oting_o<br>ibc-2.5.s<br>irectory<br>ptions (<br>ding_er                                                                                   | exit.c)<br>olve (ld<br>ptions<br>so: get<br>(ls: ls.c<br>(ls: hun<br>nt (ls: ls                                                                                          | -2.5<br>(Is:<br>env.<br>c)<br>nan.<br>s.c)                                | i.so)<br>quotearg.<br>c)<br>c)                                              | c)      |       |       |
| 90.68<br>3.08<br>1.95<br>1.78<br>0.55<br>0.45<br>0.45<br>0.28<br>0.28<br>0.25<br>0.23<br>0.11                                 | 8 1   3 1   5 1   3 8   4 2   7 5   5 1   3 1   15 1   3 1   1 1                                                                                                    | setlocale<br>print_dir i<br>lexit (libc<br>i_dl_runtir<br>idone_qui<br>igetenv (li<br>iqueue_di<br>human_o<br>latexit (ls)<br>ifree_pen-<br>igetopt_lo                                                                  | (ls: ls.c)<br>2.5.so:<br>me_res<br>oting_o<br>ibc-2.5.s<br>irectory<br>ptions (<br>ding_er<br>ong (libc                                                                      | exit.c)<br>olve (Id<br>ptions<br>so: get<br>(Is: Is.c<br>(Is: hun<br>nt (Is: Is<br>:-2.5.so                                                                              | -2.5<br>(ls:<br>env.<br>c)<br>nan.<br>s.c)<br>: ge                        | i.so)<br>quotearg.<br>.c)<br>c)<br>etopt1.c)                                |         |       |       |
| 90.66<br>3.08<br>1.95<br>1.78<br>0.55<br>0.47<br>0.28<br>0.28<br>0.25<br>0.25<br>0.25<br>0.25<br>0.25<br>0.25                 | 8 1   3 1   5 1   8 2   7 5   5 1   8 1   9 1   10 1   11 1   12 1   13 1   14 1   15 1                                                                                                    | setlocale<br>print_dir  <br>lexit (libc-:<br>_dl_runtin<br>ldone_qui<br>getenv (li<br>queue_di<br>human_o<br>latexit (ls)<br>lfree_pen-<br>getopt_lo<br>bindtextd                                                       | (ls: ls.c)<br>2.5.so:<br>me_res<br>oting_o<br>bc-2.5.:<br>irectory<br>ptions (<br>ding_er<br>ong (libo<br>lomain (                                                           | exit.c)<br>olve (Id<br>ptions<br>so: get<br>(Is: Is.c<br>(Is: hun<br>ht (Is: Is<br>-2.5.so<br>(libc-2.5                                                                  | -2.5<br>(ls:<br>env.<br>c)<br>nan.<br>s.c)<br>c: ge<br>5.so               | i.so)<br>quotearg.<br>c)<br>c)<br>topt1.c)<br>: bindtexto                   | dom.c)  |       |       |
| 90.68<br>3.08<br>1.95<br>1.78<br>0.55<br>0.47<br>0.44<br>0.28<br>0.25<br>0.23<br>0.11<br>0.06                                 | 8 1   3 1   5 1   8 2   7 5   5 1   8 1   10 1   10 1   11 1   12 1   13 1   14 1   15 1   15 1                                                                                                    | setlocale<br>print_dir  <br>lexit (libc-)<br>ldone_que<br>lgetenv (li<br>lqueue_di<br>lhuman_o<br>latexit (ls)<br>lfree_pen<br>getopt_lc<br>bindtextdd<br>ltextdoma                                                     | (ls: ls.c)<br>2.5.so:<br>me_res<br>oting_o<br>ibc-2.5.:<br>irectory<br>ptions (<br>ding_er<br>ong (libc-<br>lomain (<br>ibc-<br>in (libc-                                    | exit.c)<br>olve (Id<br>ptions<br>so: get<br>(Is: Is.c<br>(Is: hum<br>t (Is: Is<br>-2.5.so<br>(libc-2.5<br>2.5.so:                                                        | -2.5<br>(ls:<br>env.<br>c)<br>nan.<br>s.c)<br>c: ge<br>5.so               | i.so)<br>quotearg.<br>.c)<br>c)<br>etopt1.c)                                | dom.c)  |       |       |
| 90.68<br>3.08<br>1.95<br>1.78<br>0.55<br>0.42<br>0.25<br>0.25<br>0.23<br>0.11<br>0.06<br>0.05<br>0.04                         | 3 1   3 1   5 1   3 8   4 2   5 1   3 1   5 1   3 1   5 1   5 1   5 1   5 1   5 1   5 1   5 1   5 1                                                                                                    | setlocale<br>print_dir  <br>iexit (libc-<br>i_dl_runtii<br>ldone_qui<br>getenv (li<br>queue_di<br>human_o<br>latexit (ls)<br>ffree_peni<br>getopt_lc<br>bindtextd<br>textdoma<br>xnmalloc                               | (ls: ls.c)<br>2.5.so:<br>me_res<br>oting_o<br>bc-2.5.:<br>irectory<br>ptions (<br>ding_er<br>ong (libc<br>lomain (<br>in (libc-<br>(ls: xma                                  | exit.c)<br>olve (Id<br>ptions<br>so: get<br>(Is: Is.c<br>(Is: hur<br>ht (Is: Is<br>:-2.5.so<br>libc-2.5<br>2.5.so:<br>alloc.c)                                           | -2.5<br>(ls:<br>env.<br>c)<br>nan.<br>s.c)<br>: ge<br>5.so<br>tex         | i.so)<br>quotearg.<br>c)<br>c)<br>topt1.c)<br>: bindtexto                   | dom.c)  |       |       |
| 90.68<br>3.00<br>1.95<br>1.76<br>0.55<br>0.47<br>0.44<br>0.28<br>0.25<br>0.25<br>0.23<br>0.11<br>0.00<br>0.05<br>0.04<br>0.05 | 8 1   3 1   5 1   3 8   4 1                                                                                                    | setlocale<br>print_dir  <br>lexit (libc-<br>_d_runtii<br>done_qui<br>getenv (li<br>queue_di<br>human_o<br>latexit (ls)<br>ffree_pen-<br>getopt_ld<br>bindtextd<br>textdoma<br>xinmalloc<br>lisatty (lib                 | (Is: Is.c)<br>2.5.so:<br>me_res<br>oting_o<br>bc-2.5.s<br>irectory<br>ptions I<br>ding_er<br>ong (libc<br>lomain I<br>sin (libc-<br>(Is: xma<br>c-2.5.so                     | exit.c)<br>olve (Id<br>ptions<br>so: get<br>(Is: Is.c<br>(Is: hun<br>t (Is: Is<br>-2.5.so<br>(Ibc-2.5<br>2.5.so:<br>alloc.c)<br>o: isatty                                | -2.5<br>(ls:<br>env.<br>c)<br>nan.<br>s.c)<br>: ge<br>5.so<br>tex<br>(.c) | .so)<br>quotearg.<br>c)<br>topt1.c)<br>: bindtext<br>tdomain.c              | dom.c)  |       |       |
| 90.66<br>3.00<br>1.95<br>1.76<br>0.47<br>0.46<br>0.25<br>0.25<br>0.23<br>0.11<br>0.06<br>0.00<br>0.00<br>0.00                 | 3     1       3     1       5     1       3     8       2     7       5     1       3     1       5     1       3     1       5     1       3     1       5     1       5     1       5     1       5     1       5     1       5     1       5     1       6     1       1     1       1     1       1     1 | setlocale<br>print_dir i<br>lexit (libc-<br>l_dl_runtii<br>idone_qui<br>getenv (li<br>lqueue_di<br>human_o<br>latexit (ls)<br>ifree_peni<br>getopt_lc<br>bindtextd<br>textdoma<br>ixnmalloc<br>isatty (lib<br>set_char_ | (Is: Is.c)<br>2.5.so:<br>me_res<br>oting_o<br>bc-2.5.:<br>irectory<br>ptions I<br>ding_er<br>ong (libc-<br>lomain I<br>in (libc-<br>(Is: xma<br>c-2.5.so<br>_quotin          | exit.c)<br>olve (Id<br>ptions<br>so: get<br>(Is: Is.c<br>(Is: hun<br>t (Is: Is<br>-2.5.so<br>(libc-2.5<br>2.5.so:<br>2.5.so:<br>alloc.c)<br>o: isatty<br>g (Is: q        | -2.5<br>(ls:<br>env.<br>c)<br>nan.<br>s.c)<br>: ge<br>5.so<br>tex<br>(.c) | .so)<br>quotearg.<br>c)<br>topt1.c)<br>: bindtext<br>tdomain.c              | dom.c)  |       |       |
| 90.68<br>3.00<br>1.95<br>1.76<br>0.55<br>0.47<br>0.44<br>0.28<br>0.25<br>0.25<br>0.23<br>0.11<br>0.00<br>0.05<br>0.04<br>0.05 | 8     1       3     1       5     1       8     8       4     1       5     1       5     1       8     1       5     1       8     1       5     1       5     1       5     1       6     1       1     1       5     1       4     1       0     1                                                         | setlocale<br>print_dir  <br>lexit (libc-<br>_d_runtii<br>done_qui<br>getenv (li<br>queue_di<br>human_o<br>latexit (ls)<br>ffree_pen-<br>getopt_ld<br>bindtextd<br>textdoma<br>xinmalloc<br>lisatty (lib                 | (Is: Is.c)<br>2.5.so:<br>me_reso<br>oting_o<br>bc-2.5.s<br>irectory<br>ptions (<br>ding_er<br>ong (Ibc<br>lomain (<br>lioc-<br>(Is: xma<br>c-2.5.so<br>_quotin<br>s (Is: Is. | exit.c)<br>olve (Id<br>ptions<br>so: get<br>(Is: Is.c<br>(Is: hur<br>t (Is: Is<br>-2.5.so<br>(libc-2.5<br>2.5.so:<br>2.5.so:<br>alloc.c)<br>o: isatty<br>g (Is: qu<br>c) | -2.5<br>(ls:<br>env.<br>c)<br>nan.<br>s.c)<br>tex<br>f.so<br>tex<br>(.c)  | i.so)<br>quotearg.<br>c)<br>topt1.c)<br>: bindtextd<br>tdomain.c<br>earg.c) | dom.c)  |       |       |

- Treemap visualization
- Call Graph

| Types           | <u>C</u> allers | <u>A</u> ll Callers | S <u>o</u> urce | Callee <u>M</u> ap |              |             |             |
|-----------------|-----------------|---------------------|-----------------|--------------------|--------------|-------------|-------------|
| LnLm            | ake_l10nfli     | sť2                 |                 | 58.0               | 2 %          |             |             |
| strcm           | p               |                     |                 | 31.59 %            |              | %  -dl_addr |             |
| strier<br>geten | strulen %       |                     | stpcpy          |                    |              | t           |             |
|                 |                 |                     |                 |                    | setlocale    | 6           | [           |
|                 | ā.              |                     |                 |                    | 89           | .69 %       |             |
|                 |                 | -                   |                 | -                  | nl_find_loca |             | 6           |
| -               |                 |                     | ~               | 68.75 %            | 6 10.        | 6<br>17 %   | <b>C</b> 62 |
|                 |                 | d_locale_from       | -               | 68.75 %            | 89.69 %      | 6<br>17 %   | 062         |

- Source annotation
- Assemly annotation

| Types              | Callers | All Caller | s Source                                                                         | Cal          | lee Map                                                        |               |          |  |
|--------------------|---------|------------|----------------------------------------------------------------------------------|--------------|----------------------------------------------------------------|---------------|----------|--|
| # Ir               | 20000   |            |                                                                                  |              | coreutils-6.4/                                                 | arc/le_c')    |          |  |
| 1119               |         | 300100     |                                                                                  | iebug/       | corectila-oiy.                                                 | si c/isic /   |          |  |
| 1120               |         | #if ! SA   | A_NOCLDST                                                                        | OP           |                                                                |               | 10       |  |
| 1121               |         | bool       | caught_sig[r                                                                     | nsigs];      |                                                                |               |          |  |
| 1122               |         | #endif     |                                                                                  |              |                                                                |               |          |  |
| 1123               |         |            |                                                                                  |              |                                                                |               |          |  |
| 1124               |         |            | ize_main (&                                                                      |              |                                                                |               |          |  |
| 1125               | 2       |            | am_name =                                                                        |              | D];                                                            |               |          |  |
| 1126               | 8       |            | cale (LC_ALL                                                                     |              |                                                                |               |          |  |
|                    | 814 979 |            |                                                                                  |              | c-2.5.so: setl                                                 |               |          |  |
| 1107               | 2 155   |            |                                                                                  |              | resolve' (Id-2                                                 |               |          |  |
| 1127               | 8       |            |                                                                                  |              | GE, LOCALED                                                    |               |          |  |
| 2 263              |         |            | 1 call to '_dl_runtime_resolve' (ld-2.5.so)                                      |              |                                                                |               |          |  |
| 565<br>1128 7      |         |            | 1 call to 'bindtextdomain' (libc-2.5.so: bindtextdom.c)<br>textdomain (DacKaCE); |              |                                                                |               |          |  |
| 1120               | 1 935   |            | textdomain (PACKAGE);<br>1 call to ' dl runtime resolve' (Id-2.5.so)             |              |                                                                |               |          |  |
|                    | 456     |            | I call to 'textdomain' (libc-2.5.so; textdomain.c)                               |              |                                                                |               |          |  |
| 1129               | 150     | - 100      | an co concuo                                                                     | intanii (    | 100 2101001 00                                                 | Accontantic)  | -        |  |
| 1130               |         | initial    | ize evit fail                                                                    | ure (I 🤇     | S FATLURE)                                                     |               |          |  |
|                    |         |            |                                                                                  |              |                                                                |               | 1        |  |
| #                  | Ir      |            |                                                                                  |              | Assembler                                                      | rawpic        |          |  |
| 804 DF8            |         | 1          |                                                                                  | ub           | \$0x1.%eax                                                     |               |          |  |
| 804 DF9            | 1       | 1          | je                                                                               | е            | 804e5d8 <ao< td=""><td>l_set_fd@plt-</td><td>0x4968</td></ao<> | l_set_fd@plt- | 0x4968   |  |
|                    |         |            |                                                                                  |              | Jump 1 of 1                                                    | times to 0x80 | 04E5D8   |  |
| 804 DF9            | 7       |            | c                                                                                | all          | 8049650 <ab< td=""><td>ort@plt&gt;</td><td></td></ab<>         | ort@plt>      |          |  |
| 804 DF9            | с       |            | m                                                                                | novl         | \$0x2,0x805e                                                   | 328           |          |  |
| 804 DFA            | 3       |            |                                                                                  |              |                                                                |               |          |  |
| 804 DFA            |         |            | n                                                                                | novl         | \$0×4,0×4(%e                                                   | sp)           |          |  |
| 804 DFA            |         |            |                                                                                  |              |                                                                |               |          |  |
| 804 DFA            |         |            |                                                                                  | lvor         | \$0x0,(%esp)                                                   |               |          |  |
| 804 DFB            | -       |            | -                                                                                | all          |                                                                | l_set_fd@plt- | +0xa9c0> |  |
| 804 DFB            |         | 1          | → n                                                                              | novl         | \$0x0,0x805e                                                   | 32c           |          |  |
| 804 DFC            | -       |            |                                                                                  |              | to o o or-                                                     |               |          |  |
| 804 DFC            |         | 1          | n                                                                                | lvor         | \$0x0,0x805e                                                   | 330           |          |  |
| 804 DFC            | -       |            | _                                                                                | acub         | +0-0 0-00                                                      | 224           |          |  |
| 804 DFC<br>804 DFD |         | 1          |                                                                                  | 10vb<br>10vb | \$0x0,0x805e<br>\$0x0.0x805e                                   |               |          |  |
| 804 DFD            |         | 1          |                                                                                  | 10VD         | \$0x0,0x805e                                                   |               |          |  |

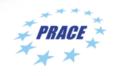

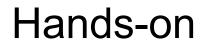

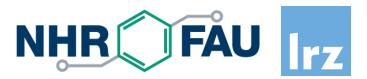

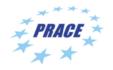

Cache Analysis | 28 June 2022 | J. Weidendorfer

### Getting started

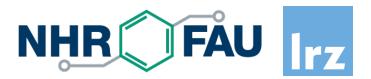

- Setup on CoolMUC2
  - "cp /lrz/sys/courses/hcow1s22/qcachegrind ~/bin"
  - put "~/bin" in your \$PATH
  - "module load valgrind"
- Test: What happens in "/bin/ls"?
  - run "valgrind --tool=callgrind ls /usr/bin"
  - run "qcachegrind"
  - function with highest instruction execution count? Purpose?
  - where is the main function?
  - run with cache simulation: "--cache-sim=yes"

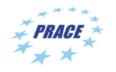

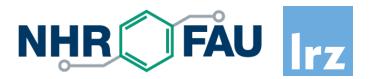

Go into N-Body sources, directory "nbody/ver1"

- "cp /lrz/sys/courses/hcow1s22/compile-cg ."
- Run "./compile-cg" we compile with "-g" and compile Array-of-Struct variant
- See comments in compile-cg for how to run with callgrind

Cache Line Usage SoA vs AoS

- "valgrind --tool=callgrind --dump-instr=yes --cacheuse=yes \ ./\$BIN --run-sim=medium --steps=10" with BIN = "nbody-aos-g-ver1e" (AoS) and BIN = "nbody-g-ver1e" (SoA)
- Run "qcachegrind" (loads all callgrind.out.\* files by default)
- Right-click in list on Types tab, "New Event Type", double click formula column: "64 L1m" = "How much data is loaded into L1"
- compare with "SpLoss1": "How much data was never accessed but loaded into L1"

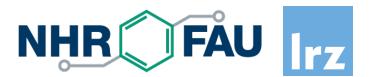

# Q&A

Josef Weidendorfer LRZ weidendo@lrz.de

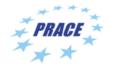

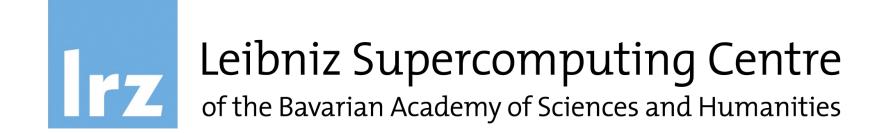